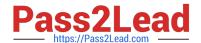

# 1Y0-241<sup>Q&As</sup>

Deploy and Manage Citrix ADC with Traffic Management

# Pass Citrix 1Y0-241 Exam with 100% Guarantee

Free Download Real Questions & Answers PDF and VCE file from:

https://www.pass2lead.com/1y0-241.html

100% Passing Guarantee 100% Money Back Assurance

Following Questions and Answers are all new published by Citrix
Official Exam Center

- Instant Download After Purchase
- 100% Money Back Guarantee
- 365 Days Free Update
- 800,000+ Satisfied Customers

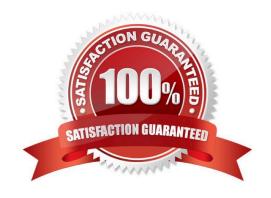

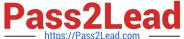

#### **QUESTION 1**

Scenario: While attempting to access web server that is load balanced by a Citrix ADC using HTTPS, a user receives the message below.

SSL/TLS error: You have not chosen to trust "Certificate Authority" the issuer of the server\\'s security certificate.

What can a Citrix Administrator do to prevent users from viewing this message?

- A. Ensure that users have the certificate\\'s private key.
- B. Ensure that users have the certificate\\'s public key.
- C. Ensure that the server certificate is linked to its respective intermediate and root certificates.
- D. Ensure that users have the server certificate installed.

Correct Answer: C

https://support.citrix.com/article/CTX101990

#### **QUESTION 2**

Scenario: A Citrix Administrator observes that when the client gets redirected to www.citrix.com/owa/search?q=username, an HTTP 503 response is received from the content switching vServer. The relevant configuration is as follows: > add cs action CS\_Act\_1 -targetLBVserver SERVER\_1 > add cs action CS\_Act\_2 -targetLBVserver SERVER\_2 > add cs action CS\_Act\_3 -targetLBVserver SERVER\_3 > add cs action CS\_Act\_4 -targetLBVserver SERVER\_4 > add cs policy CS\_Pol\_1 -rule "http.REQ.URL path\_and\_queryCONTAINS(\"connect\")" action CS\_Act\_1 > add cs policy CS\_Pol\_2 -rule "http.REQ.URL path\_and\_query EQ(\"owa\")" -action CS\_Act\_2 > add cs policy CS\_Pol\_3 -rule "http REQ.URL path\_and\_query CONTAINS(\"owa\")" - action CS\_Act\_3 > add cs policy CS Pol 4 -rule "http.REQ.IS VALID" -action CS Act 4 > bind cs vServer CS vserver1 -policyName CS Pol 1 -priority 110 > bind cs vServer CS\_vserver1 -policyName CS\_Pol\_4 -priority 120 How can the administrator correct the issue?

- A. Unbind CS\_Pol\_1.
- B. Bind Policy CS\_Pol\_3 with priority 100.
- C. Bind Policy CS\_Pol\_2 with priority 100.
- D. Unbind CS Pol 4.

Correct Answer: B

#### **QUESTION 3**

In a global server load balancing (GSLB) active-active environment, the connection proxy is used as the site persistence method. What is used to source the traffic when the connection is proxied?

- A. Subnet IP (SNIP)
- B. LDNS IP Address

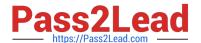

Client sermes ID

## https://www.pass2lead.com/1y0-241.html

2024 Latest pass2lead 1Y0-241 PDF and VCE dumps Download

| Correct Answer: C   |  |  |
|---------------------|--|--|
| D. Virtual IP (VIP) |  |  |
| C. Client source IP |  |  |

#### **QUESTION 4**

A Citrix Administrator needs to use a client\\'s IP address as the source IP address for Citrix ADC-to-server connections. Which Citrix ADC mode can the administrator use to meet this requirement?

- A. USNIP
- B. Layer 2
- C. Layer 3
- D. USIP

Correct Answer: D

When you enable the USIP address mode of a NetScaler appliance, the appliance forwards each packet to the appropriate back end server with the client IP address. https://support.citrix.com/article/CTX121974

### **QUESTION 5**

Scenario: Client connections to certain vServers are abnormally high. A Citrix Administrator needs to be alerted whenever the connections pass a certain threshold.

How can the administrator use Citrix Application Delivery Management (ADM) to accomplish this?

- A. Configure network reporting on the Citrix ADM by setting the threshold and email address.
- B. Configure SMTP reporting on the Citrix ADM by adding the threshold and email address.
- C. Configure TCP Insight on the Citrix ADM.
- D. Configure specific alerts for vServers using Citrix ADM.

Correct Answer: A

https://docs.citrix.com/en-us/citrix-application-delivery-management-service/networks/network-reporting.html

<u>1Y0-241 VCE Dumps</u> <u>1Y0-241 Exam Questions</u> <u>1Y0-241 Braindumps</u>